## Calendrier des jours ouvrables pour 2022. (Russie) Calendrier des jours ouvrables pour 2022. (Russie)

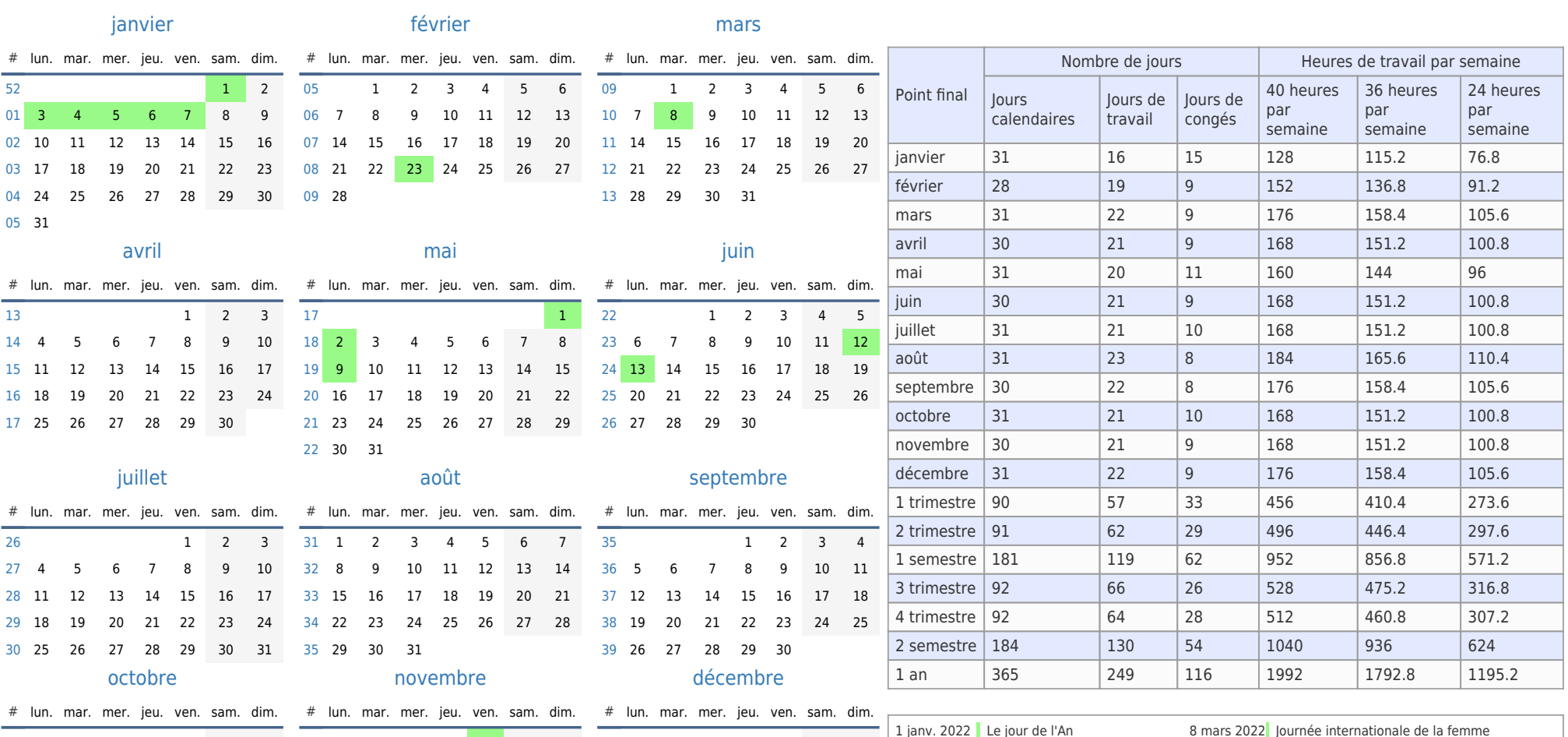

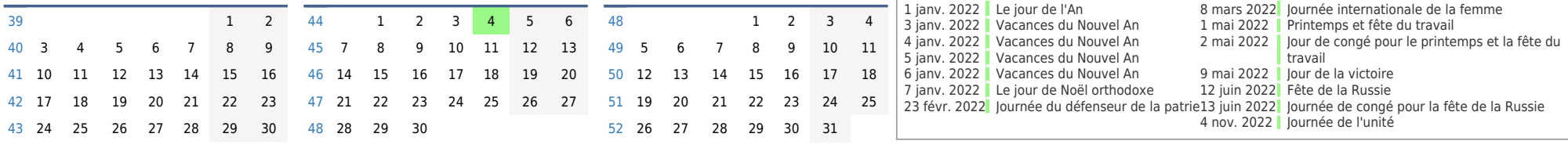

[44](https://timesles.com/fr/calendar/weeks/2022/44/) 31